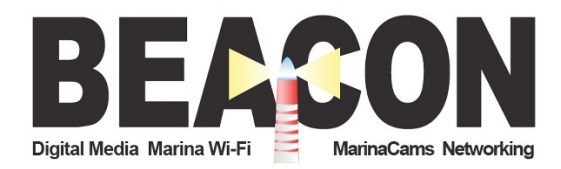

Welcome to the Beacon *NextGen* Wireless system, a mac authentication/device registration system, which allows you to easily and securely register each of your devices for use.

The first time each device is connected to the network, a registration page will load, either after a browser is launched or automatically, depending on your device settings. A 10 digit Voucher will be requested and once successfully entered, that device will be registered. Your device will automatically be connected each time afterwards, with no login/registration page. Security and authentication will verify your device each time, but this happens in the background requiring no interaction from the user. Each 10 digit Voucher allows up to a total of five (5) devices use for a specified period of time and after that time has expired a new 10 digit Voucher will be required.

## *Getting Started:* (images on the next page)

- 1) Obtain a 10 Digit Voucher from the marina office
- 2) Turn on Wi-Fi and connect to the Beacon wireless signal at your location
- 3) If you have the "auto login" setting selected on your device, a login/registration page will load. If you do not have the "auto login" setting selected, launch any browser and a login/registration page will load. Depending on your device (phone, tablet, laptop) a custom-sized page will load.
- 4) Where it asks "have a Voucher?" select the corresponding tab and enter your 10 digit Voucher, with or without a dash in the middle and select "use Voucher"
- 5) Once you are redirected to the Internet your device is registered and ready for use!
- 6) If you have technical issues regarding the network please call **888.852.0611**. The support staff is available Mon-Fri, 9:00am-10:00pm and Sat-Sun, 9:00 am-6:00 pm est.
- 7) Please email us with any questions at: support@beaconwifi.com

## **Quick Tips:**

- If a connection is not being established, it always helps to turn the Wi-Fi off and then turn it back on.
- If you have a mobile device, it likes to load the login/registration page for you so allow a couple of seconds for it to operate the process. Make sure your "Auto Login" settings are turned on.
- Establishing a wireless connection while in the cabin of your boat with any mobile device may be difficult. Mobile devices have about 30% of the wireless performance of older laptops, due to lower-powered Wi-Fi modems and smaller antennae. Mobile device have a more difficult time returning the signal back to the antenna, lowering the link quality, especially in the cabin of a larger boat. SMART TVs in the cabin of your boat have a less than 25% chance of a solid connection as they cannot accurately return the signal. Beacon recommends a Boat Wi-Fi system for consistent use inside the cabin of your boat. You can purchase an inexpensive boat system at [www.getunpluggednow.com](http://www.getunpluggednow.com/) for in-cabin coverage.
- Many TVs, Roku, etc. will not load the login page because they do not have fully functional web browsers. If you call the support line they can help you out.
- Your location has a bandwidth maximum per device to increase the amount of connections while sharing the incoming broadband. This is not a guaranteed speed, but a maximum speed if the bandwidth is available
- If you are utilizing a Microsoft operating system no longer supported by Microsoft (Windows 95, XP or Vista) you may have to download Firefox or Chrome as a browser in order to register

**Step#1:** *This is a sample image of a login/registration page that will load once your device is connected to the Beacon signal at your Marina*

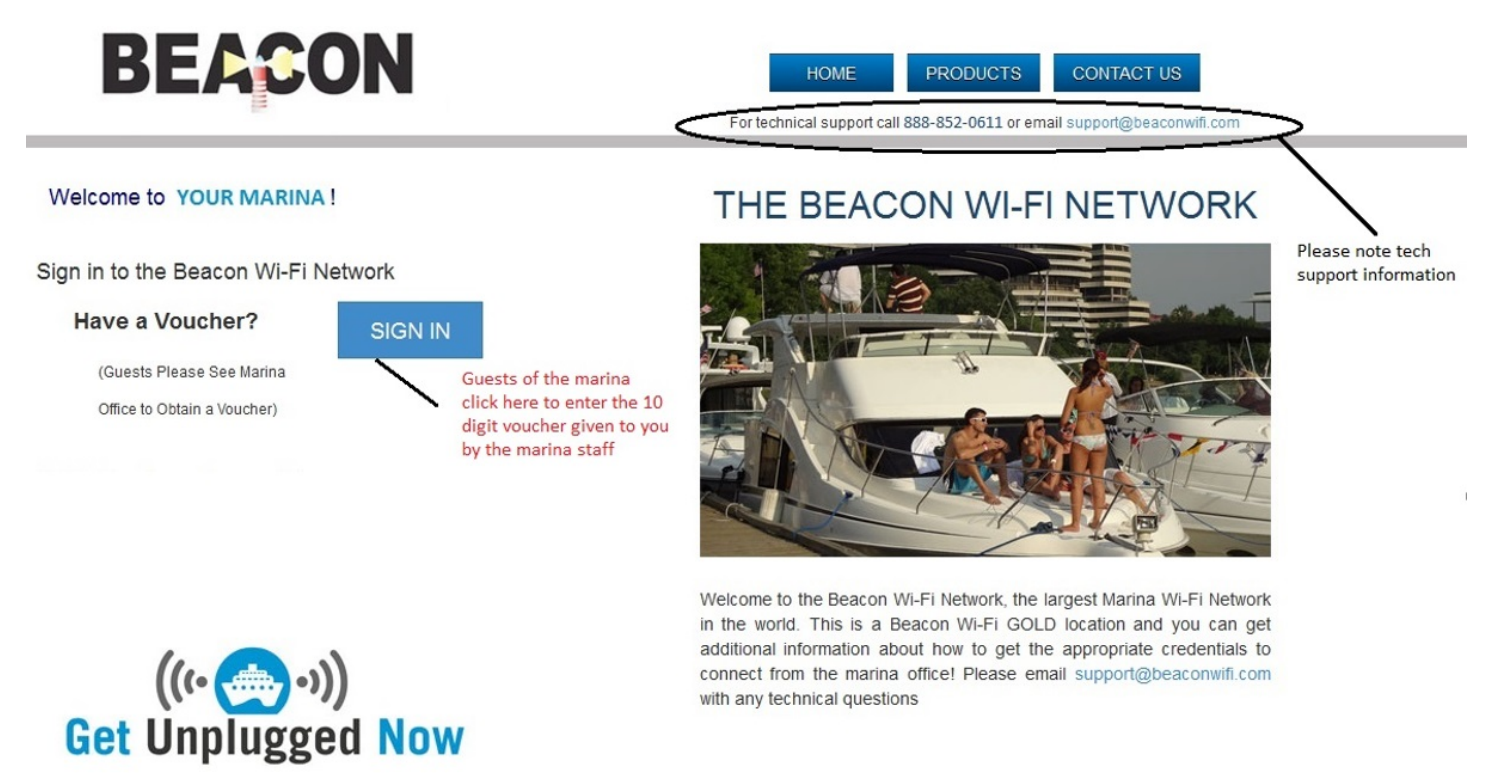

**Step#2:** *This is an image showing where you will enter your 10 digit Voucher, obtained at the marina office. You can enter it with or without the "-".*

\_\_\_\_\_\_\_\_\_\_\_\_\_\_\_\_\_\_\_\_\_\_\_\_\_\_\_\_\_\_\_\_\_\_\_\_\_\_\_\_\_\_\_\_\_\_\_\_\_\_\_\_\_\_\_\_\_\_\_\_\_\_\_\_\_\_\_\_\_\_\_\_\_\_\_\_\_\_\_\_\_\_\_\_\_\_\_\_\_\_

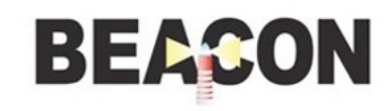

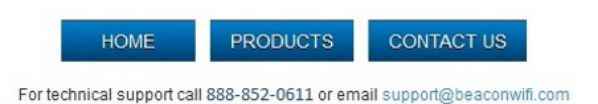

Welcome to YOUR MARINA!

Sign in to the Beacon Wi-Fi Network

I have a voucher

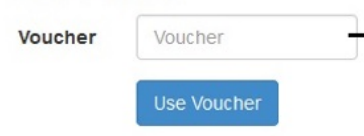

Enter a 10 digit voucher here, with or without the "-". Once you successfully enter a voucher, this device is now registered for use and you will not see this page again until your voucher expires

## THE BEACON WI-FI NETWORK

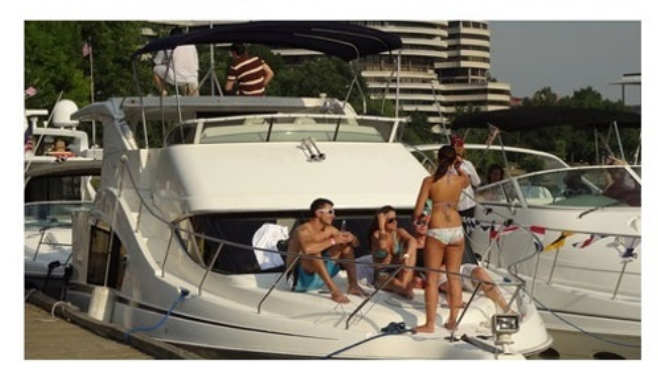

Welcome to the Beacon Wi-Fi Network, the largest Marina Wi-Fi Network in the world. This is a Beacon Wi-Fi GOLD location and you can get additional information about how to get the appropriate credentials to connect from the marina office! Please email support@beaconwifi.com with any technical questions

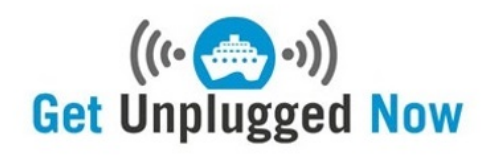

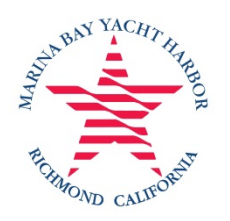

## **Marina Bay Yacht Harbor Wi-Fi Terms of Agreement**

Marina Bay Yacht Harbor provides free wireless Internet to Marina Tenants and guests. This free Service is an open network provided for your convenience and its use is at your own risk. It is NOT INHERENTLY SECURE. The providers cannot and do not guarantee the privacy of your data and communication while using the Service.

You acknowledge and agree that YOUR USE OF THIS SERVICE IS SOLELY AT YOUR OWN RISK. By using the Service, you agree to all terms set forth in the following:

**1. Service is provided "AS IS."** This Service provides access to the Internet on an "as is" basis with all risks inherent in such access. By connecting, the user acknowledges and accepts the risks associated with public access to the Internet and public use of an unsecured wireless network. Marina Bay Yacht Harbor does not warrant that the services will perform at a particular speed, or will be uninterrupted, error-free, or secure.

**2. Service provided "AS AVAILABLE."** The Service is provided on an "as available" basis without warranties of any kind, either express or implied, that the Service will be uninterrupted or error-free, including but not limited to vagaries of weather, disruption of service, acts of God, warranties of title, non-infringement, nor implied warranties of merchantability or fitness for a particular purpose. No advice or information given by the providers, affiliates, or contractors of the service or their respective employees shall create such a warranty.

**3. Indemnity.** Under no circumstances shall the providers of the Service be liable for any damages that result in any way from user's use of or inability to use the Service or to access the Internet or any part thereof. You agree to indemnify and hold harmless the providers of the Service from any claim arising out of or related to your use of the Service, any materials downloaded or uploaded through the Service, any actions taken by you in connection with your use of the Service, any violation of any third party's rights or an violation of law or regulation, or any breach of this agreement.

**4. Acceptable Use.** By using the Service, you agree THE USE OF THE SERVICE FOR THE FOLLOWING ACTIVITIES IS PROHIBITED:

a. Spamming and Invasion of Privacy of Others, Violating Intellectual Property Law, Transmitting Obscene or Indecent Speech or Materials, Transmitting "junk mail," "spam," "chain letters," "pyramid schemes" or any other form of solicitation, Transmitting Defamatory or Abusive Language, Hacking or Distribution of Internet Viruses, Worms, Trojan Horses, or Other Destructive Activities.

b. Retransmitting or otherwise sharing the System with other parties without Provider's written authorization.

c. Using the System for high volume data transfers, especially sustained high volume data transfers, hosting a web server, IRC server, or any other server or network.

d. Using of the System for commercial purposes without Provider's written authorization.

e. Interfering with or disrupting the Service or servers or networks or users connected to the Service, or disobey any requirements, procedures, policies or regulations of networks connected to the Service.

From time to time Provider may impose reasonable rules and regulations regarding the use of its services. The rules under this Policy are not exhaustive and Provider reserves the right to modify these. By using the Service, you agree to abide by these rules.

**5. Termination.** You agree that Provider may terminate this Agreement and cancel or limit your access to the WiFi System for any and all accounts you may have at any time, without notice and for any reason including, but not limited to, violation of any of the terms and conditions of this Agreement, excessive bandwidth usage, nonpayment of any marina charges, security or safety reasons, providing inaccurate registration information, and/or using the WiFi System to perform any illegal activity. You further agree that in the event of termination for any reason Provider will have no liability to you.